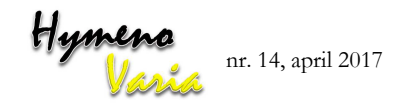

Laatste zin invoegen na 2012 (see bestuivers.nl).

- p. 9. Linker kolom: r. 2: 2x kunnen. Bouwmannetie = Bouwman. Rechter kolom: r. 5: Krusemannetje = Kruseman; r. 15: werden = werd; r. 27: invoegen achter determinatietabellen: komma.
- p. 10. Linker kolom: *Hylaeus* is een genusnaam dus moet cursief.
- p. 10/11. De tabel kan gemakkelijk op één pagina, dat is overzichtelijker.
- p. 13. Het is duidelijk te zien dat voor de tekeningen van Jeroen de Rond de originelen niet zijn gebruikt (zie ook p. 28, 29).
- p. 32. Tabel ietwat verkleinen en op blz. 31 invoegen.
- p. 46/47. *Dasypoda* ontbreekt, zowel tekst als foto. *Epeoloides* idem.
- p. 65. Fig.15 en Fig.16. Toevoegen: , ventraal.
- p. 66.  $14b. S6 = T6$ .
- p. 67. r. 6. verzameld = verzamelt.
- p. 76. Bij 3. 'naar binnen gebogen "toevoegen: "en aan het einde verbreed (breder dan de basis)." Iets verderop bijbehorend couplet - 'Metatars achterpoten recht', toevoegen: 'overal even breed'.
- p. 78. Linker kolom: 1a. strepen = tekening. Linkerkolom: Bij 5. Verbeteren: T1 regelmatig gestippeld = T1 (regelmatig) gestippeld. (NB. *H. brevicornis* heeft incidenteel een zwart gezicht, maar T1 is altijd gestippeld). Bij 5 - Verbeteren: T1 hooguit met enkele stippels. Rechter kolom: Fig.4. Invoegen: 'Drie' voor tanden van *Hylaeus*. Rechter kolom: Namen bij Fig. 3. Streepje bij penisvalven verder doortrekken. Accolade gonoforceps = alleen gonocoxiet en gonostylus (niet gonostyleer). p. 79. 8a. r. 4 verbeteren: 'Het pronotum is
- zwart' = Het pronotum is meestal zwart.
- p. 80. 12b. verbeteren: 'clypeus niet of licht ingesneden'.
- p. 81. 15b. verbeteren: kop is vrij rond, met meestal kleine (soms grote) lichtgele enz.
- p. 84. Bij 29b. weghalen: (vgl.12 *H. variegatus*). *H. leptochephalus* moet zijn *H. leptocelphalus*. 27b. die op het metanotum moet zijn die op het mesonotum.
- p. 91. Linker kolom: olieën = oliën 1b. streepje weghalen bij antennlede-n. 2a. zuidelijkeoostlijke = zuidoostelijke.

# **Nederlandse bijen op naam brengen Deel 1**

**Verbeteringen en errata**

Hans Nieuwenhuijsen & Theo Peeters

Tijdens de studiedag op 14 januari 2017 in Natuurmuseum Brabant in Tilburg hebben we gestoeid met de nieuwe tabellen in ons bijen-boekje. Daarbij kwamen diverse verbeteringen en errata ter sprake. Tevens ontvingen we van enkele andere collega's nog opmerkingen ter verbetering. Al deze tips zijn hieronder bij elkaar gezet zodat ze voor eenieder toegankelijk zijn. Verder verscheen in Entomologische Berichten van februari 2017 een bespreking van het boekje door Martijn Kos waarin diverse aanbevelingen staan waar we het mee eens zijn.

Wellicht zijn er nog meer errata of opmerkingen ter verbetering, die we graag van jullie ontvangen.

## **Verbeteringen**

- Op de omslagband is red. vergeten achter de auteursnamen.
- De namen van alle auteurs op de omslag en het titelblad vermelden.
- Bij de tabellen de auteur vermelden.
- Genera-tabel moet eenvoudiger.
- $\triangleright$  In de tabellen duidelijk de twee seksen aangeven: boven nr. 2 'vrouwen' en boven nr X 'mannen'.
- In Hfd. 3 toevoegen 'cuticula' i.v.m termen als gechagrineerd.
- Zowel bij de mannen als de vrouwen Nederlandse namen gebruiken.
- Naamlijst afdrukken met vette letter waarop klemtoon valt (zie www.hymenovaria.nl en HymenoVaria 11, november 2015).

## **Errata**

p. 7. Summary. Tweede zin:  $1' = 1$  and  $2'$ ; r. 6: discusses = discuss; r. 8: table = key. Tweede alinea verbeteren: 'Determinatieseleutel van de Nederlandse bijen Deel 1' = 'Nederlandse bijen op naam brengen Deel 1' Eén na laatste zin: Nederlandse Fauna = Natuur van Nederland.

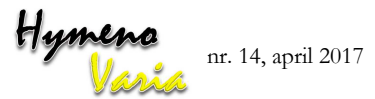

Rechter kolom: Fig. 1 en Fig. 2. Zijn kaken van *Hylaeus*.(waar zijn *Macropis* afbeeldingen gebleven?) p. 93. 5a. verbeteren: 'meerdere vrouwtjes'. p. 94. 9a. toevoegen: 'voetleden poot 1 met lange haren (2x basitarsus)'. 9b. toevoegen: 'voetleden poot 1 met korte haren (hooguit 1,5x basitarsus)'. p. 136. *Panurgus*: Fig.1 en 2 zijn omgewisseld. p. 138. 5a. 'Achterkoprand' is een verwarrende term. Lees: de koprand vormt naar beneden toe langs de slapen enz. Fig.5 vervangen door kop van opzij! p. 139. 6a. na …basishelft gepunt toevoegen muv de uiterste zijkanten.

- 10 a. weglaten: 'dichte witte gezichtsbeharing en'; verplaatsen naar p.144 27b.
- p. 140. Fig. 9a en 9b: T1 = scutum.
- p. 171. Hfd. 11. Fig. 5, 7 en 8 zijn NIET van Stijn Schreven, maar van J.J.A.M. Wessendorp (uit G. van der Zanden, 1982).
- p. 172. Colofon. Omslag foto: *Marcropis Europaea* = *Macropis europaea*. Het boekje is uitgekomen in april 2016 en dus niet in 2015 zoals op deze blz. tweemaal staat vermeld.

#### **Algemene opmerking**

Verder is de opmaak van de teksten van de tabellen niet consequent (wel en geen spaties, teveel en te weinig spaties tussen de woorden of tekens, grote en kleine liggende streepjes door elkaar gebruikt, wel en geen hoofdlettergebruik, twee of een of nul punten achter een zin, etc.) waardoor het geheel slordig over komt.

#### **Dankwoord**

Allen hartelijk dank voor jullie bijdragen op de studiedag en tevens een woord van dank voor de opmerkingen van Frank van der Meer, Stijn Schreven, Erik van der Spek, Hans Wiering en Albert de Wilde die niet in Tilburg aanwezig waren.

> Door de éénvormigheid binnen het bijengenus *Hylaeus* (maskerbijen) is het vaak lastig de verschillende soorten van elkaar te onderscheiden. Het is een uitdaging voor de taxonoom om die kenmerken te vinden, waarin de soorten duidelijk